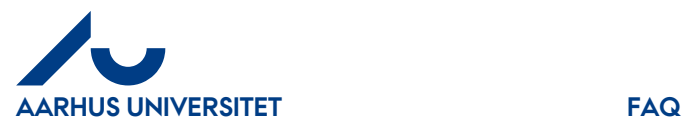

**Svar**: Feltet "**Delregnskab**" er et teknisk IndFak2 felt, som AU desværre ikke kan få skjult. Når du modtager fakturaen som rekvirent eller godkender, vil feltet være udfyldt fra Fakturafordeler med værdien "1". Denne værdi overskrives i Navision på baggrund af "**Sag**" og "**Sagsopgave**".